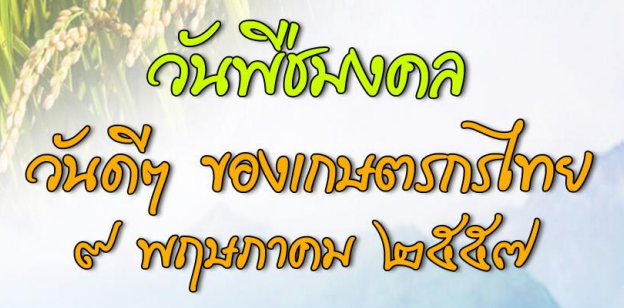

กลุ่มเทคโนโลยีสารสนเทศ สำนักงานครวจบัญชสหกรณ์ที่ *3* 

72-28-45

2 2 3 2 3 9 9 9

**อลสาร IT CAD Region 3** 

ปีที่ 2 ฉบับที่ 8 ประจำเดือนพฤษภาคม 2557

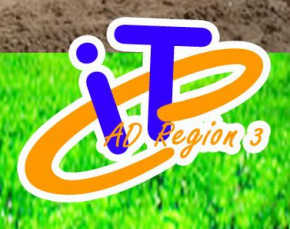

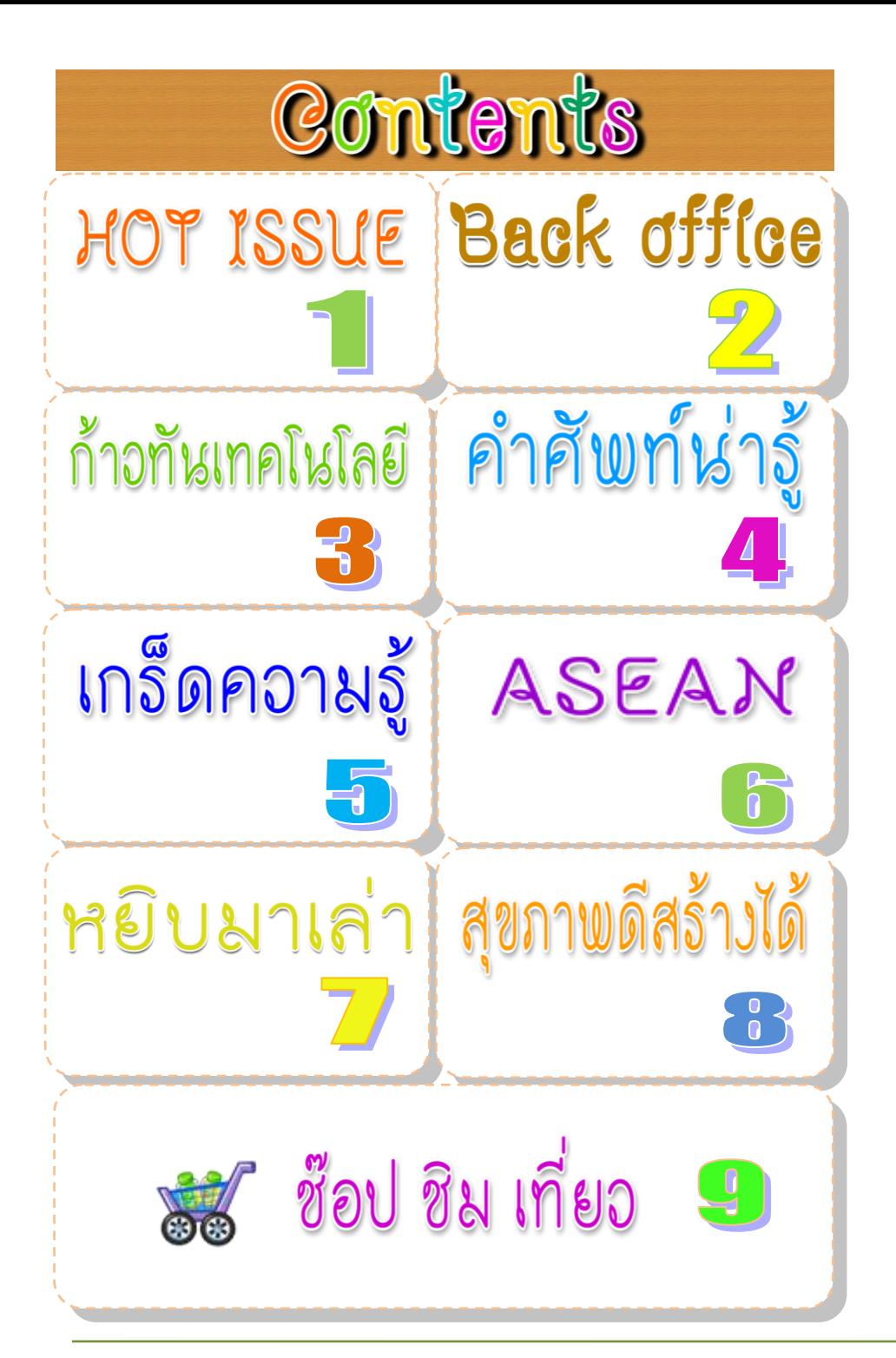

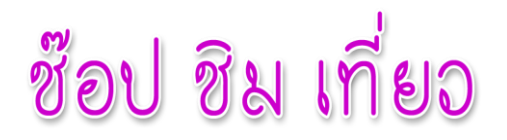

**ร้านอาหาร ... ไก่ย่างนายเมือง...โคราช \*** เป็นร้านอาหารอิสานที่บรรยากาศ เยี่ยม ที่โคราช ตั้งอยู่บนถนนช้างเผือก อ้างอิงกับโรงเรียนสุรนารี โรงพยาบาลมหารราช และโรงแรมวีวัน

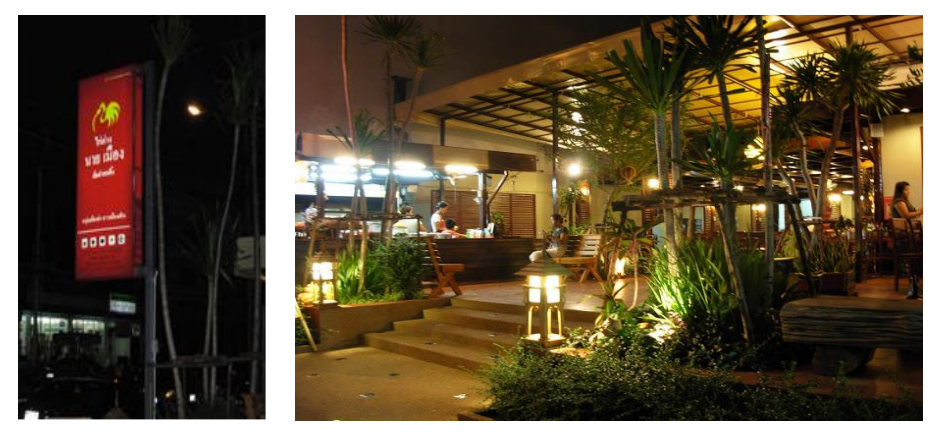

<mark>เมนูเด็ด</mark> ไก่ย่างหนังกรอบ ส้มตำปูแสม ไส้กรอกอิสาน ปลาส้มทอด ปลารากกล้วยทอด คอหมูย่าง ต้มแซบกระดูกอ่อน คั่วเนื้อหน่อไม้ดอง

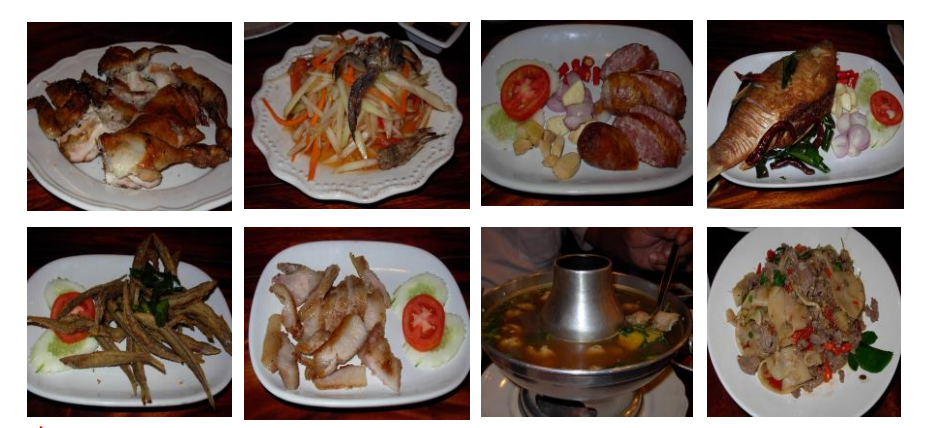

ี <mark>ที่อยู่</mark> 883/9 ช้างเผือก ตำบลในเมือง อำเภอเมืองนครราชสีมา นครราชสีมา 30000 วัน, เวลาเปิด-ปิด - จันทร์ - อาทิตย์ 11:00-23:00 โทรศัพท์ - 044-241-598

**ที่มา : http://www.bloggang.com/viewdiary.php?id=tuk-tukatkorat&month=05- 2009&date=03&group=2&gblog=47#ixzz2wYgCm6TZ**

### สุขภาพดีสร้างได้

แค่น้ำอุ่น...ก็ช่วยให้สาวๆ ลดน้ำหนักได้นะ

 การที่เรากินอะไรร้อนๆ เข้าไป ร่างกายจะช่วยในเรื่องการเผาผลาญไขมัน ได้นั้น ้อาจจะไม่ถูกต้องซะทีเดียว แต่การกินน้ำอุ่นกับสิ่งเหล่านี้อาจช่วยให้เราลดน้ำหนัก ได้ นะ เคล็ดลับการไดเอท

1. น้ำอุ่น + มะนาว แช่มะนาวฝาน 1 ชิ้นลงใน น้ำอุ่น แล้วดื่ม กลิ่นน้ำมันหอม ้ระเหยของมะนาวจะช่วยระงับความอยากอาหาร ทำให้กินอาหารน้อยลง

2. น้ำอุ่น + กีวี แช่กีวีหั่น 1 ชิ้นลงใน น้ำอุ่น เติมน้ำผึ้งเล็กน้อย แล้วดื่ม กีวีมี เอนไซม์ช่วยย่อยโปรตีน และอุดมด้วยใยอาหาร จึงกระตุ้นการย่อยของกระเพาะ อาหาร

3. น้ำอุ่น + สะระแหน่ แช่สะระแหน่ 3 ใบลงใน น้ำอุ่น แล้วดื่ม สะระแหน่มี ิสรรพคุณกระตุ้นการเผาผลาญ กลิ่นน้ำมันหอมระเหยที่เย็นสดชื่นยังทำให้สมองตื่นตัว ยิ่งส่งเสริมการเผาผลาญให้ดีขึ้น

 4. น้ าอุ่น +ใบงาขี้ม้อน (ใบชิโสะ) + เกลือ แช่ใบงาขี้ม้อน 1 ใบลงใน น้ าอุ่น เติม เกลือเล็กน้อย แล้วดื่ม ใบงาขี้ม้อนช่วยแก้ท้องผูก กระตุ้นให้ขับถ่ายสะดวก อีกทั้งมี คุณสมบัติฆ่าเชื้อโรค จึงป้องกันภาวะอาหารเป็นพิษ

ที่มา : [http://women.thaiza.com/](http://women.thaiza.com/แค่น้ำอุ่น-ก็ช่วยให้สาวๆ-ลดน้ำหนักได้นะ/286554/)แค่น้ำอุ่น-ก็ช่วยให้สาวๆ-ลดน้ำหนักได้นะ/ [286554/](http://women.thaiza.com/แค่น้ำอุ่น-ก็ช่วยให้สาวๆ-ลดน้ำหนักได้นะ/286554/)

### HOT ISSUE

**วันพืชมงคล หรือ พิธีจรดพระนังคัลแรกนาขวัญ**

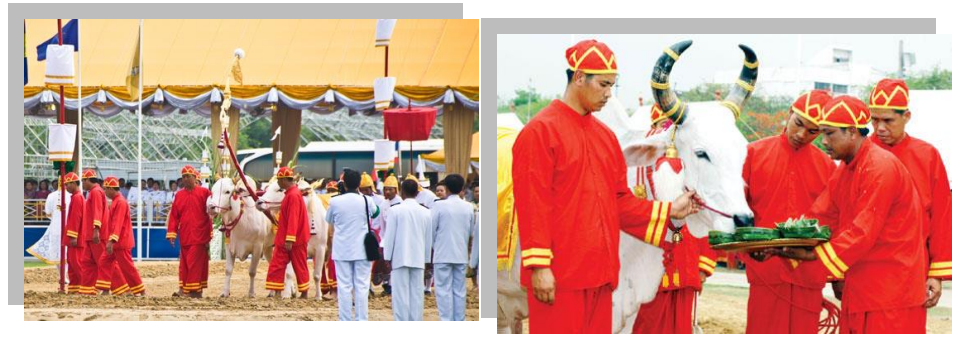

 **โดย วันพืชมงคล ตรงกับวันที่9 พ.ค. 2557**

**วันพืชมงคล หมายถึง วันที่ก าหนดพระราชพิธีจรดพระนังคัลแรกนาขวัญ เป็น พระราชพิธีเก่ามาแต่โบราณที่เสริมสร้างขวัญและกำลังใจแก่เกษตรกรของชาติ เพื่อเป็นการ** ระลึกถึงความส าคัญของเกษตรกรที่มีต่อเศรษฐกิจไทย โดยมีการจัดพระราชพิธีพืชมงคลจรด พระนังคัลแรกนาขวัญ มีสืบเนื่องมาตั้งแต่สมัยกรุงศรีอยุธยาตอนปลาย ซึ่งพระราชพิธีนี้จะกระทำ ที่ท้องสนามหลวง ประกอบด้วย 2 พระราชพิธีคือ พระราชพิธีพืชมงคล และพระราชพิธีจรดพระ นังคัลแรกนาขวัญ

ี **พิธีพืชมงคล** เป็นพิธีทำขวัญเมล็ดพืชพันธุ์ต่าง ๆ เช่น ข้าวเปลือกเจ้า ข้าวเหนียว ข้าวฟ่าง ข้าวโพด ถั่ว งา เผือก มัน เป็นต้น ฯลฯ มีจุดมุ่งหมายที่จะให้เมล็ดพันธุ์เหล่านั้น ปราศจากโรคภัย และ ให้อุดมสมบูรณ์เจริญงอกงามดี

 **พิธีแรกนาขวัญ** เป็นพิธีเริ่มต้นการไถนาเพื่อหว่านเมล็ดข้าว มีจุดมุ่งหมายที่จะให้เป็น ้อาณัติสัญญาณว่า บัดนี้ฤดูกาลแห่งการทำนาและเพาะปลูกได้เริ่มขึ้นแล้ว

#### **กิจกรรมต่าง ๆ ที่ควรปฏิบัติในวันพืชมงคล**

1. ประดับธงชาติตามอาคารบ้านเรือนและสถานที่ราชการ

่ 2. จัดนิทรรศการ แสดงประวัติความเป็นมา และความสำคัญของวันพืชมงคลรวมทั้ง พระราชพิธีจรดพระนังคัลแรกนาขวัญ

**ที่มา : http://hilight.kapook.com/view/23040**

## **Back office**

#### ระบบวันทำการ

เป็นโปรแกรมระบบส าหรับบันทึกข้อมูลการลาของข้าราชการในสังกัดกรมตรวจบัญชี ิสหกรณ์ ถูกพัฒนาขึ้นเพื่อนำระบบสารสนเทศมาช่วยในการบริหารงานบุคลากร มีรายงานต่างๆ ประกอบด้วย

- 1. รายงานสรุปการลาตั้งแต่ต้นปี
- 2. รายละเอียดการลารายบุคคล
- 3. รายงานสรุปการลาประจำเดือน
- 4. รายงานสรปตารางเวลาทำการรายเดือน
- 5. รายงานวันลาแยกตามประเภทการลา

#### สามารถเข้าสู่โปรแกรมได้โดย

- 1. ทางเว็บไซต์กรมตรวจบัญชีสหกรณ์ (www.cad.go.th) ไปคลิกที่อินทราเน็ต แล้วคลิกเลือกระบบวันทำการ
- 2. หรือพิมพ์URL นี้ลงไปในช่อง http://aspsql.cad.go.th/absent/login.asp

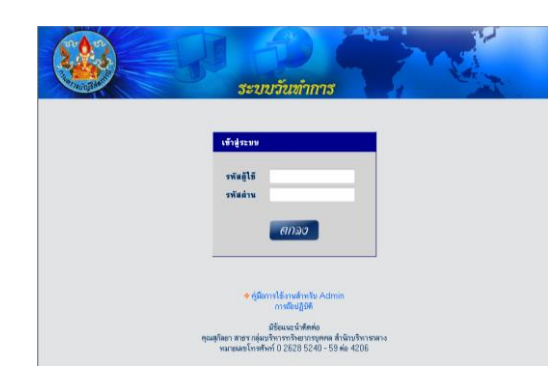

### ที่มา : www.cad.go.th

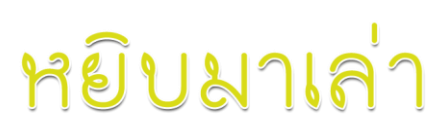

#### 6 วิธี ดับร้อนโน้ตบุ๊คสุดรัก..

1. หาที่นั่งตากแอร์ฟรีๆ เป็นวิธีได้ผลชะงักจริงๆ โดยไม่ต้องลงทุนแถมยังได้เปลี่ยนบรรยากาศจากการ นั่งเล่นแบบน่าเบื่อๆ ไปนั่งตากลมตามห้างสรรพสินค้า<mark>ห</mark>้ หรือร้านกาแฟที่มีแอร์เย็นๆ เรียกได้ว่าดับร้อนได้ ทั้งคนทั้งเครื่อง

2 .หา Cooling Pad มาใช้งาน เป็นวิธีดับร้อน โน้ตบุ๊กแบบพื้นๆ แต่จะให้ดี Cooling Pad ที่ใช้

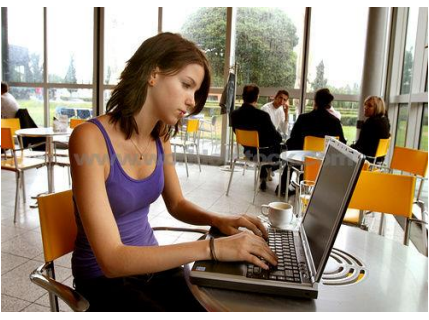

ก็ควรจะมีคุณภาพ เพราะในตัวถูก(หรือแพงบางตัว) พัดลมที่แถมมานั้นเสียง่ายมากๆ แถมเสียงดังอีก ต่างหาก อย่างยี่ห้อที่มีคุณภาพแต่ไม่แพงมากก็จะมีอยู่หลายยี่ห้อ เช่น Belkin และ Cooler Master 3. หาอะไรมารองโน้ตบุ๊กสักหน่อย การหาอะไรมารองบริเวณด้านล่างของเครื่อง ให้เครื่องสูงขึ้น ซึ่งก็จะช่วยให้อากาศถ่ายเทได้สะดวกยิ่งขึ้น ส่งผลให้ช่วยลดความร้อนได้ดี โดยสำหรับที่รองนั้นก็มี หลากหลายรูปแบบแล้วแต่งบประมาณ อาจใช้เป็นยางลบก้อนละ 5 บาท 10 บาท สองก้อนมาวางก็ได้ หรือแม้คนที่มีงบมากหน่อยก็เลือกใช้ขาตั้งรองเครื่องราคาสูงเลยก็ได้

4. ทำความสะอาดภายในตัวเครื่อง อาจะมีเจ้าฝุ่นแสนซนไปเกาะติด และอัดแน่นได้นอกจากจะทำให้ ระบายความร้อนทำงานได้ไม่เต็มประสิทธิภาพแล้ว เจ้าฝ่นอาจจะไปเกาะที่มอเตอร์พัดลมมากๆ เข้า อาจท าให้พัดลมระบายความร้อนมีปัญหาได้ ซึ่งวิธีแก้ปัญหาแค่เปิดฝาเครื่องด้านล่างออกมาปัดฝุ่น เป่าลมสักหน่อย

5. เปลี่ยนซิลิโคนการ์ดจอและซีพียู วิธีนี้จะช่วยเพิ่มประสิทธิภาพในการระบายความร้อนที่ส่งผ่าน ระหว่างตัวชิปต่างๆ ไปยังชุดระบายความร้อยได้ดีขี้น

6. หลีกเลี่ยงการใช้งานโน้ตบุ๊คกลางแจ้ง แนะนำให้ทุกท่านที่จะใช้งานโน้ตบุ๊ค หลีกเลี่ยงการใช้ โน้ตบุ๊ค หรือแม้แต่แท็บเล็ตกลางแจ้ง เพราะด้วยอากาศที่ร้อนมากๆ อาจทำให้ตัวโน้ตบุ๊คเองมีความร้อน ี สะสมที่มากเกินไป ทำให้เครื่องดับ

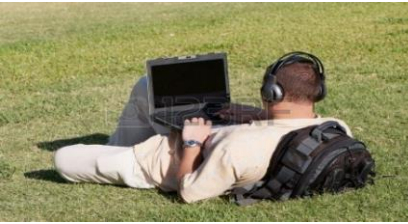

หวังว่า 6 วิธีในการคลายร้อนให้โน้ตบัคนี้จะเป็นประโยชน์สำหรับผู้อ่านทุกท่าน ได้นำไปปฎิบัติเพื่อช่วย ยืดอายฺโน้ตบ๊คของเราให้ใช้งานไปได้นานๆ...

ที่มา : http://www.soccersuck.com/boards/topic/979958

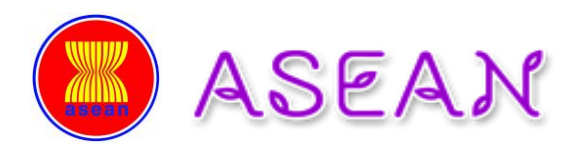

#### ี สัตว์ประจำชาติของประเทศอาเซียน ๑๐ ป**ระเทศ**

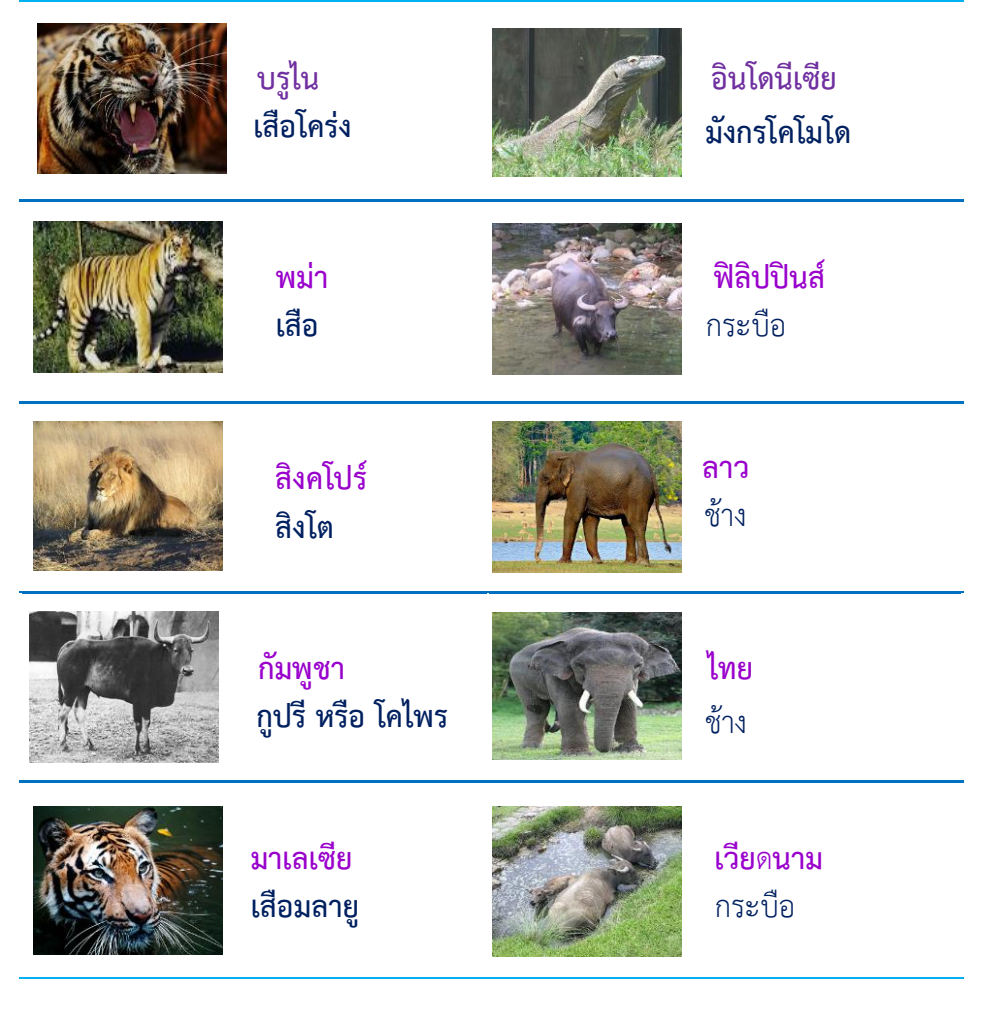

โดย ASTV ผู้จัดการออนไลน์วันที่ 8 กันยายน 2556 15:04 น.

# ก้าวทันเทคโนโลยี

Google ทำเก๋ พาชมสถานที่เดียวกันเมื่อในอดีตผ่าน Google Street View ความสามารถของ Google Street View ไม่เพียงแค่ให้ผู้ใช้ได้เห็นภาพจริงของ สถานที่ต่างๆที่ต้องการได้เท่านั้น เพราะตอนนี้ Google ได้ใส่ฟีเจอร์ใหม่ให้ผู้ใช้ สามารถย้อนเวลาไปชมภาพสถานที่นั้นๆเมื่อในอดีตได้

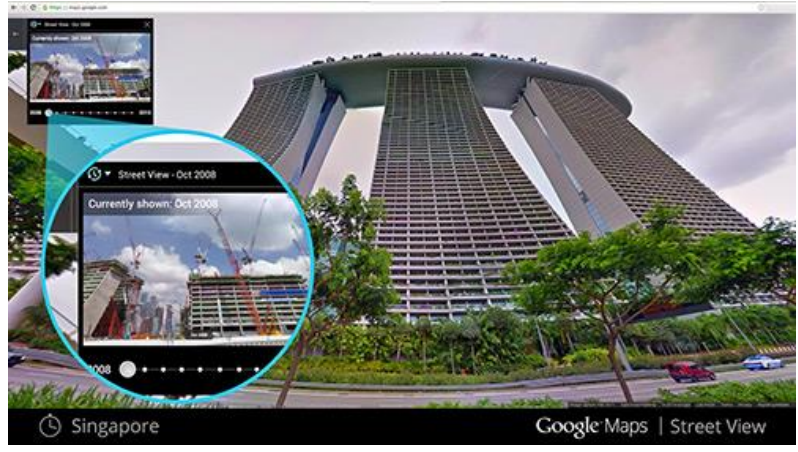

การลองเล่นฟีเจอร์ใหม่ใน Google Street View ท าได้ง่ายๆเมื่อผู้ใช้เลือก สถานที่ที่ต้องการ หาไอคอนนาฬิกาและคลิกเพื่อเลือกเวลา สามารถย้อนไปได้ไกลสุด เป็นปี 2007 ซึ่งประโยชน์ของฟีเจอร์นี้น่าจะช่วยให้เราได้เรียนรู้กับสภาพสถานที่ที่ เปลี่ยนแปลงไปตามความเจริญก้าวหน้าทางเศรษฐกิจและสังคมของแต่ละประเทศ สถานที่ที่เคยประสบภัยพิบัติทางธรรมชาติจากเมื่อปีก่อนๆ จนเข้าสู่สภาวะการฟื้นฟู ที่รวดเร็ว อาทิ เมือง Onagawa ในประเทศญี่ปุ่น ที่ประสบกับคลื่นยักษ์สึนามิเมื่อปี 2011 เป็นต้น

ฟีเจอร์ใหม่ของ Google Steet View อาจทำให้ใครหลายคนหวนคิดถึง ้ ความหลังที่เคยมีความทรงจำดีๆจากสถานที่นั้นๆ เอาเป็นว่าเล่นกันสนกๆนะครับ

ที่มา :<http://www.arip.co.th/new-feature-google-street-view/>

# คำศัพท์น่ารู้

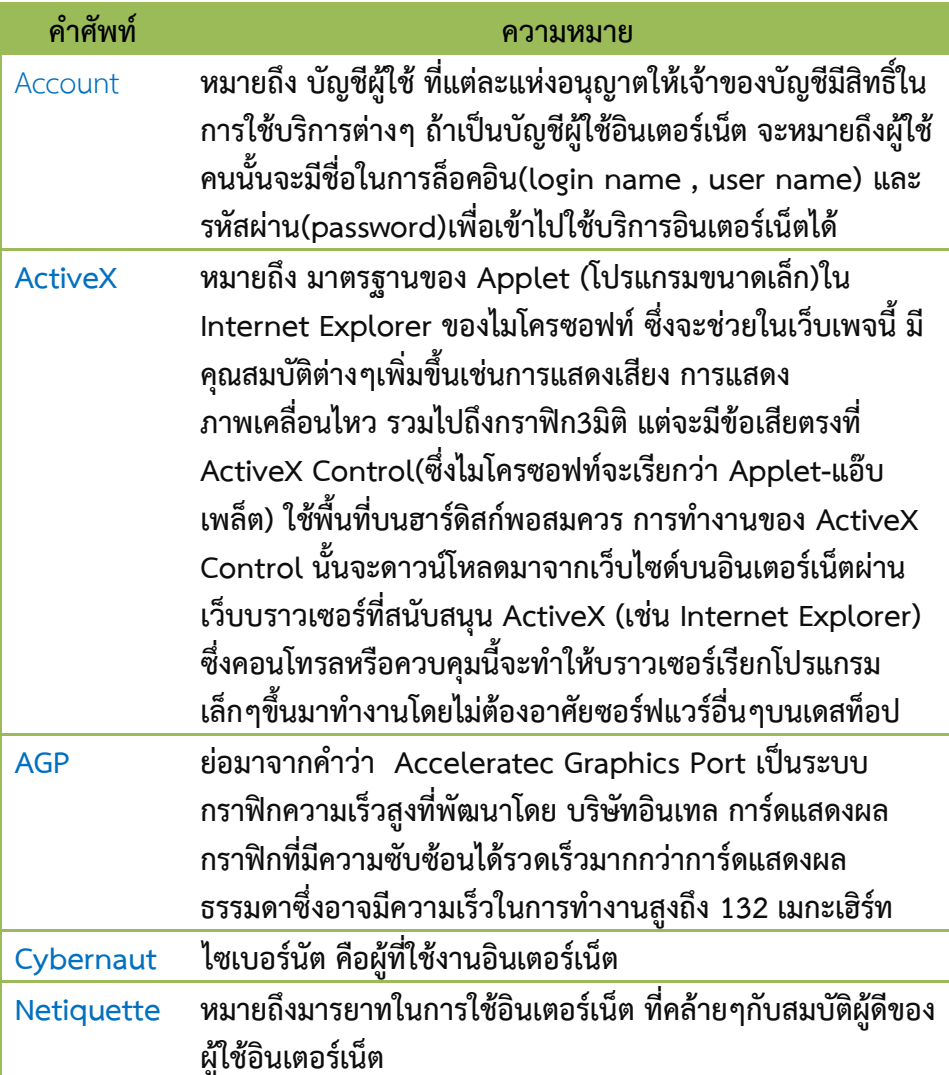

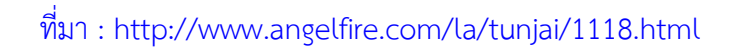

# เกร็ดความรู้

**มาท าให้เปิดหน้าต่าง Internet Explorer มันใหญ่ กันเถอะ !**

หลายครั้งที่เปิดหน้าต่าง Internet Explorer ขึ้นมา มันจะใหญ่ๆ เล็กๆ ไม่เท่ากันใช่มั้ย ต้องนั่งกดให้มันเต็มจอทุกครั้งดูแล้วน่ารำคาญเรามีวิธีแก้ง่ายๆ วิธีการ

- 1. เข้าที่ Starts > Program > Internet Explorer คลิกขวาเลือก Properties
- 2. ที่หน้าต่าง Internet Explorer Properties ช่อง Run: คลิกเลือกให้อยู่ที่ Maximized แล้วคลิก OK

**DP 内** Acrobat Dist **Adobe Acro B** Adobe Phote Default Proc **P** Internet Exp Mozilla Firef Sidebar

Windows Fa

**WinZip** XPS Viewer

ีนื้อ โปรแกรมพิมห

 $\blacksquare$  7-Zip **Accessories** Back Search progra

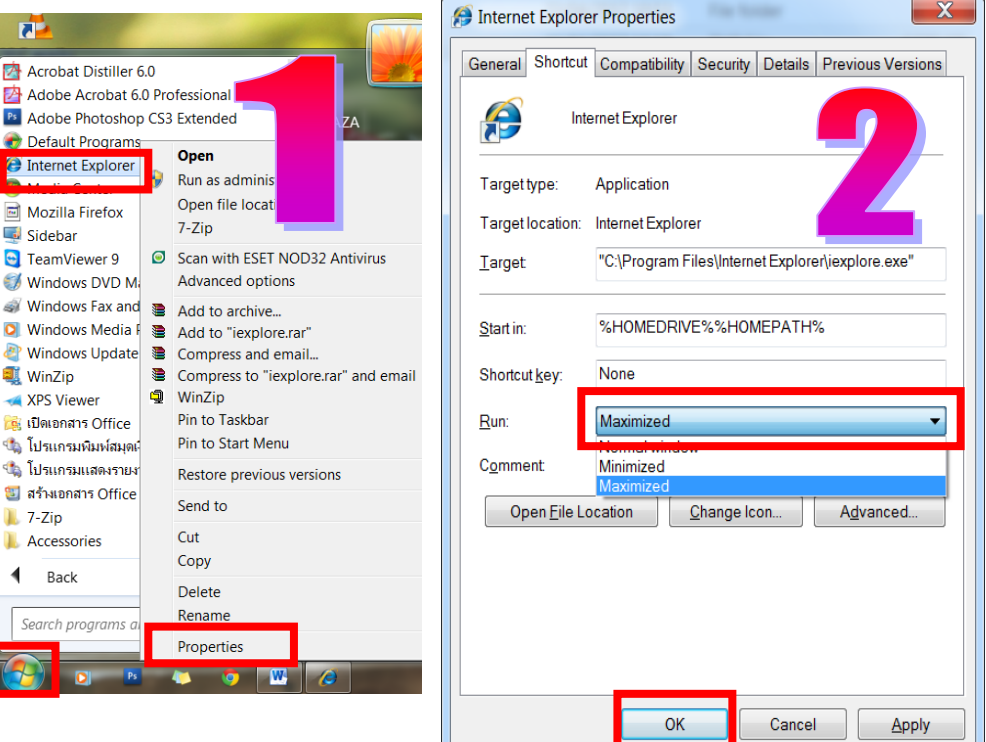

#### ที่มา : http://archive.wunjun.com/kok3fst/9/35.html